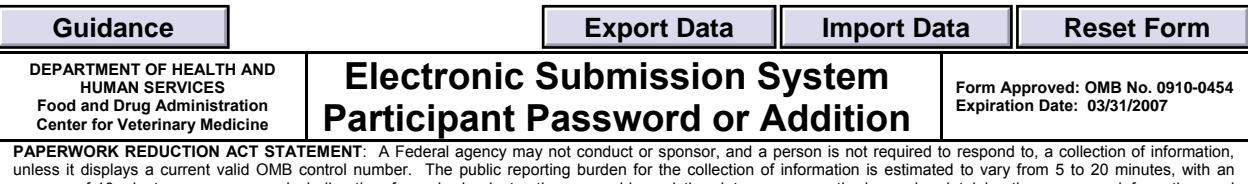

average of 10 minutes per response, including time for reviewing instructions, searching existing data sources, gathering and maintaining the necessary information, and completing and reviewing the collection of information. Send comments regarding the burden estimate or any other aspect of this collection of information to the Food and<br>Drug Administration, Center for Veterinary Medicine

This electronic form can be used to *either* change an existing participant password, *or* to add a new participant to the CVM Electronic Submission System (**ESS**). Click the appropriate checkbox to select the function you would like to perform. Email this form to cvmdcu@fda.gov.

## **I. Change Participant's ESS Password:**

To change the Electronic Submission Password the following information must be provided.

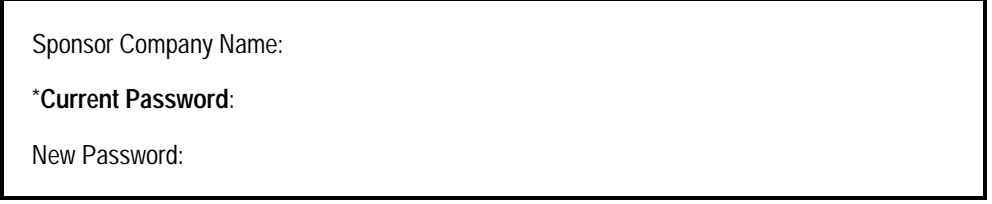

Note: \*The current password must match the password that is currently installed on the CVM ESS. A message will be sent to the originator regarding this transaction.

## **II. Add Participant to ESS :**

To add a *New* participant to the ESS *all* of the following information must be provided.

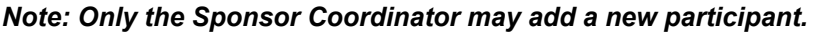

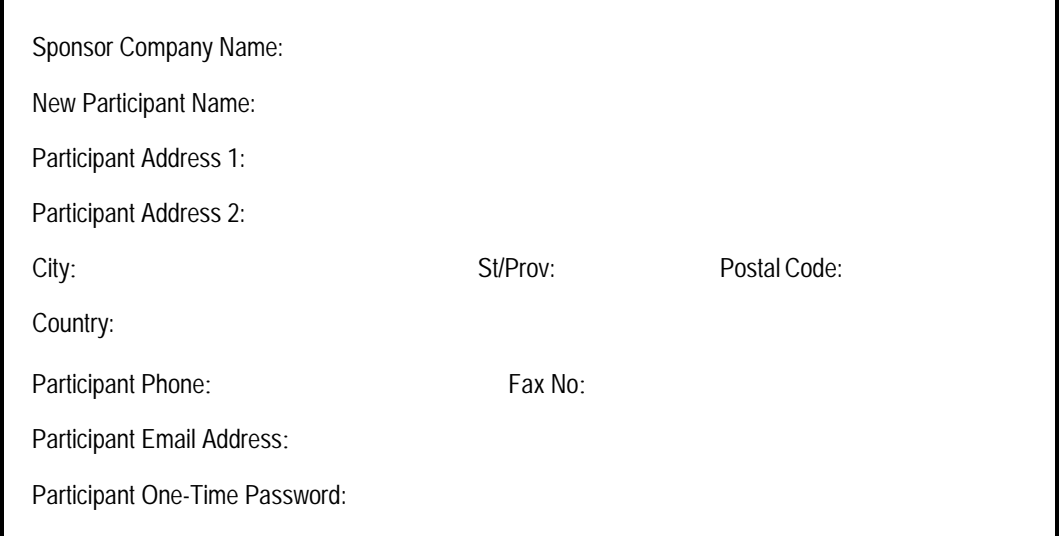

Note: Upon successful completion, a message will be sent to the Sponsor Coordinator and the new participant. The new participant must then submit a change password message prior to sending submissions.

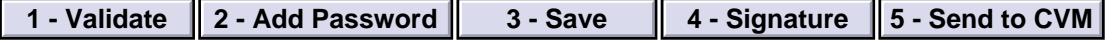